## WELCOME ...

To the happy family of satisfied WORLDE electronic musical instrument owners! To get the most out of the many features and functions of the digital piano, please be sure to read carefully this manual and keep it at hand for future reference.

#### **—** MAIN FEATURES **–**

- 88-key standard piano touch response and hammer action keyboard
- 163 different kinds of well-chosen voices, including 4 voices of Chinese
- folk instruments(Trichord, Gu-zheng, Erhu, Suona)
- Voice setting function, Relative voice parameter will be selected automatically after choosing one voice
- Almost including 100 popular accompaniment styles in the world. Each rhythm has its own intro,
- Various types of commonly-used voices and styles for rapid choice
- With 9 groups of percussion instrument and a special-effect-voice, including a group of Chinese
- Chinese traditional percussion instrument.
- Be able to synthesize certain digital effects like the reverb, chorus, and pitch bend, which could
- create various sound field effects.
- Minus Channel Mode and Repeated Playback function are excellent for teaching and practicing.
- Song Recording function can record one accompaniment track and five melody tracks.
- Be able to record user's songs
- Beautiful demo songs, making great contributions to lifting your performance level.
- Memory Bank can reserve at most 8 panel parameter settings and each setting can be recalled whenever you want.
- MIDI function makes your instrument able to connect to any other standard MIDI system.
- USB function makes your instrument able to edit rhythm and write rhythm with voice software after connecting with computer.

| Safety Precautions          | 3     |
|-----------------------------|-------|
| Panel Control & Terminals   | 4     |
| External Terminals'Pictures | 4~5   |
| * DC Adapter Socket         | 5     |
| * Earphone Output           | 5     |
| * Audio Output              | 5     |
| * MIDI In/Out               | 5     |
| Panel Control Pictures      | 6     |
| Basic Operations            | 7     |
| Playing the Piano           | 8~10  |
| Control and Effect          | 10~15 |
| Auto Accompaniment          | 16~17 |
| Song Recording              | 18~20 |
| Whole Functions             | 21    |
| Sustain Pedal               | 22    |
| Function Groups             | 23    |
| Chord                       | 24    |
| * Chord Mode?               | 24    |
| * Writing the Chord Name    | 25    |
| Using Auto Accompaniment    | 26    |
| * SYNCHRO Start             | 26    |
| * SYNCHRO Stop              | 26    |
| * Stop Playing              | 27    |
| * Main A/B &fill-ins        | 27    |
| * Ending                    | 27    |
| MIDI Function               | 28-30 |
| * What is MIDI              | 28    |

| * Remote Passage     | 29    |
|----------------------|-------|
| * Keyboard Output    | 29    |
| * Connecting to a PC | 30    |
| Appendix             | 31    |
| * Voice List         | 31-32 |
| * Rhythm List        | 33    |
| * Drum Set Table     | 34    |
| * Troubleshooting    | 35    |

- Locations:
- Avoid exposure to sunlight.
- Do not place the item in or near overheated places like car or over for a long time.
- Do not place the item in places of moisture, dirty and vibrated.
- Do not place the item near facilities with strong electromagnetic such as television and radio.
- Avoid strong crash and scratches with hard object.
- Turn off the power supply when not in use. If the item is not in use for a long time.
- Cut the power supply if any of the following occur:
- Power supply cable is damaged.
- Fluid is splashed into/onto the item。
- Thundering。
- When cutting the power supply, plug out the power socket, rather than pull the cable.
- When connecting to an external power supply, mind the maximum rated power.
- Clean the item with soft and clean cloths. Few amounts of neutral cleanser could be used but never use solvents which would damage the finishing of the piano, such as alcohol, benzene, paint, or diluents

## Setting up of W8830A

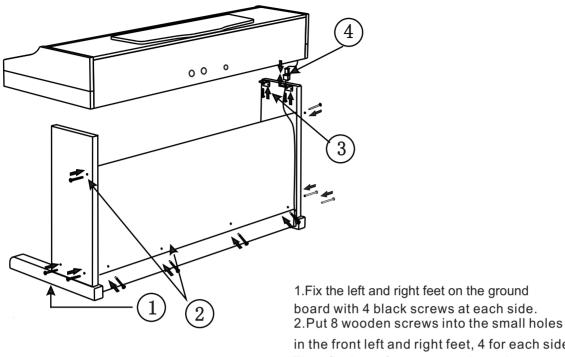

in the front left and right feet, 4 for each side. Then fix these feet separately on the ground board and ground feet.

- 3. Place the piano body onto the plank, and fix it with 4 zinc-gilded screws at each side as shows in the illustration.
- 4. Connect the cable of foot switch with the socket cable (As shown in the illustration).

#### External Terminals

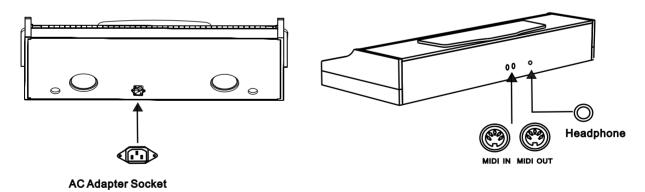

## AC Adapter Socket

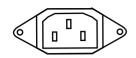

This instrument can be supplied by connecting the output and input terminal of the power cord to the socket and 220V AC Adapter.

### Earphone Output

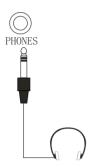

Put a standard earphone to connect this instrument's PHONE plug. While connection is made, you may only hear the sound inside the earphone and practice the music without disturbing the others.

### Audio Output

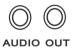

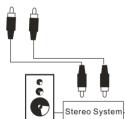

This plug can also be connected to the speaker to have a stereo system. This can be used when making a performance. Original signals come from audio output while processed signals from the Earphone output.

## MIDI Input/Output

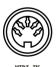

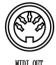

MIDI IN receives data from the outside MIDI devices connected (e.g. Sequencer) . MDI OUT sends MIDI data of this instrument.

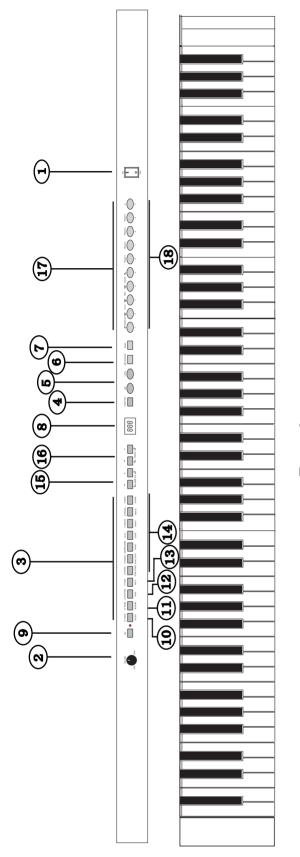

# Panel

| ■ Control Board:                              | <b>12.[DUAL]button</b> 13               | <b>16.</b> [ <b>TEMPO</b> ] button            |
|-----------------------------------------------|-----------------------------------------|-----------------------------------------------|
| :                                             | 13. [KEYBOARD SPLIT] button $\cdots 14$ | 17. $[$ SONG RECORDING $]$ button $\cdots 2$  |
| 3.[VOICE] buttons · · · · · · · · · · · · · 9 | 14.[ACMP ON/OFF] button 79              | 18.[VOICE] button · · · · · · · · · · · · · 1 |
| 4.[FUNCTION] button $\cdots 13$               | [SYNC STOP]button · · · · 79            |                                               |
| 5. [+/YES] & [-/NO] button $\cdots \cdots 9$  | [SYNC START]button80                    |                                               |
| 6.[METRONOME]11                               | [CHORD] button 79                       |                                               |
| 7.[DEMO] button9                              | [INTRO] button $\dots 82$               |                                               |
| 8.LED SCREEN9                                 | [MAIN A] / [FILL-INS] $\cdots$ 82       |                                               |
| 9.[A/B SHIFT] button9                         | [MAIN B]/[FILL-INS] $\cdots$ 82         |                                               |
| 10.[TOUCH] button13                           | [ENDING] button · · · · · · · 80        |                                               |
| 11.[REVERB] button15                          | 15. [ACMP VOLUME] button · · 18         |                                               |

#### ■ Turn on the Power

- Open the keyboard cover, and set up the music stand.
- Before connecting to the alternating current, set the Power Switch to 0 position. Plug the power cable output into the AC Power Socket, then connect the power cable input with alternating current. Set the Power Switch to 1 position, then the screen shows 001, and then adjust the Master Volume dial to set the volume you want.

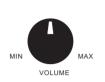

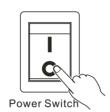

#### Notice:

- You should wait another 2 or 3 seconds to restart this instrument after you just turn it off, for it needs this time to make the internal circuit
- discharge completely. Otherwise, some abnormal phenomenon might occur during the performance.
   During normal performance, the master volume should be set to max. 3/4position, as some voices will distort if the volume is over 3/4.

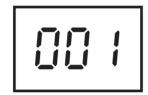

### A/B Shift Functions

• LED lighting shows the auto accompaniment and effects mode, otherwise, the voice mode is on.

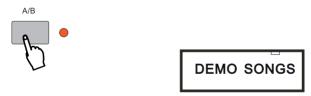

- \* There are all together 22 to 100 demonstration songs in this instrument, which thoroughly display its excellent quality in the tone and melody. You can get a general idea of this instrument through them.
- Press the [DEMO] button, this piano will play all the demo songs automatically.
   The screen shows [E.0.1.]. The songs will be played in order and circularly before being stopped.

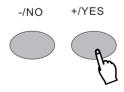

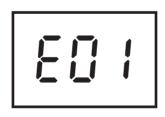

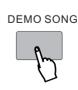

#### **SONG PAUSE FUNCTION**

- \* This function will make a pause of the song. Press this button again can restart the song from the stopped point.
- In auto accompaniment mode,press the [SYNC START/STOP] can stop the present demo song being played. If you press [PLAY/STOP] button again the demo song will be played again. No parameter for this shows on the screen.

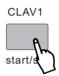

## FF/REW FUNCTION

With this function you can Control the FF/REW function freely when them songs are being played.

 In auto accompaniment, press the [MAIN A/AUTO FILL/REW] button after playing the demo songs will move the song back toward the beginning.
 Press the [MAIN B/AUTO FILL/FF] can fast forward the song being played.

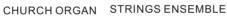

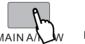

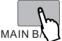

#### MINUS CHANNEL MODE

- \* Under this mode, the left/right part of the keyboard of the demo can be closed in order to make you more convenient to follow the playing. The relative parameter shows on the screen.
- Press the [Function] button to"J00" (minus channel mode). Press [+/YES] and [-/NO] buttons to close the appointed part. The parameter is "J00-J01-J02"

-/NO

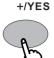

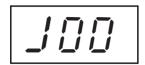

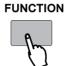

| MODE                | PARAMETER |
|---------------------|-----------|
| MINUS ON            | J00       |
| Right hand MinusMod | J01       |
| MinusMod Left hand  | J02       |

### Notice:

 Minus Channel Mode has no effect on the song you record by yourself.

#### REPEATED PLAYBACK-

This function lets you repeat a certain part of the song. During playback, press the [CHORD] button at the beginning of your desired part(no parameter shows in the screen) and press it again at its end(no parameter shows in the screen). Then it can repeatedly play the part you desired until you press the [CHORD] button again or when the demo song is being stopped playing.

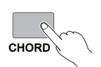

#### Notice:

- •If you set the point A only, the repetition will start from A to the end. For example, you set the point A at measure 2 and point B at measure 8, the repetition will play from measure 2 to 8.
- •REPEAT PLAYBACK has no effect on the song you record by yourself.

★ please refer to page 8 for the PAUSE/FF/REW function.

#### **SELECTING AND PLAYING A VOICE**

This instrument comes with 163 built-in voices (01-163) and 10 percussion groups (01-10) for selection. 24 types of commonly-used voices are on the panel for rapid choice. The instrument will automatically turn on 001 acoustic grand piano.

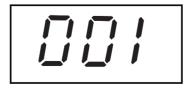

### ■ Selecting a Voice

You can use [+/YES] and [-/NO] buttons or numeric buttons to select any of the 163 voices when the LED shows 001.

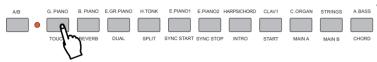

#### Notice:

 You can also select the voice number by the numeric buttons under voice mode. More information please refer to the specification of numeric buttons. The voice list is in the appendix.

## Selecting the Keyboard Percussion Function

The keyboard can play the drums and other percussion instrument under keyboard percussion mode. Keep pressing [VOICE] button when the digit 154-163 shows in the LED, and then select one of the 10 groups of percussion with the [+/YES] and [-/NO] buttons, the name of the percussion is in the percussion voice list in the appendix.

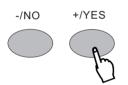

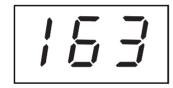

#### Notice:

• While selecting the Percussion, you may not use the DUAL and the HARMONY function at the same time. These functions will automatically close. The transpose parameters have no • effect on the percussion instrument.

#### **NUMERIC BUTTON**

- The numeric button in this instrument is used for choosing some functions rapidly. All the functions controlled by the [+/YES] and [-/NO] buttons can be controlled by [NUMERIC BUTTON] rapidly.
- These buttons are used to input the desired voice number. For two-digit numbers (01-99) entries, simply pressing the two numbers in order will be fine. For example, if you want to select voice number 57, you just have to press [5] and [7].

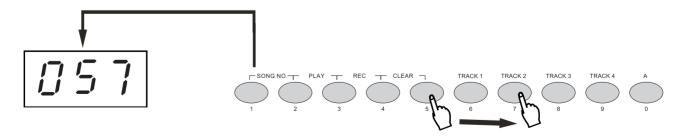

When it comes to three-digit number entry, hold [1] until it appears at hundred's place, then input the next two numbers following the same procedure as above.

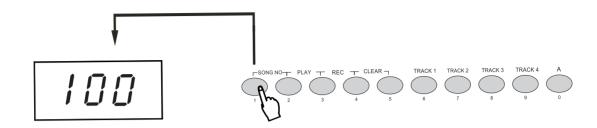

\* This digital piano offers you various types of effects. You can freely choose your favorite one. The effects include touch, dual voice, reverb, harmony, chorus, transpose, tuning, keyboard split, accompaniment volume, tempo, pitch bend wheel, sustain pedal and so on. The details about the effects will be introduced in this section.

## **TOUCH RESPONSE**

- \*This function could adjust the volume by controlling the strength of pressing the keyboard.

  There are five touch types (Touch SNS 15) available by pressing the [TOUCH] button in the panel.
- Press the [TOUCH] button may open/close the keyboard touch function. While the function is closed, the keyboard will produce the same volume to simulate instruments without such touch response, such as the ORGAN & CLASSIC PIANO.

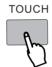

#### Notice:

The keyboard will automatically call up touch response after you turn it on. No indicator shows in the screen

### Adjusting the Sensitivity Parameter of Touch Response

There are five touch types (Touch SNS 15) available by pressing the [TOUCH] button in the panel. Its default touch type is medium response (100). Press the [TOUCH] button for at least 3 seconds, and the indicator ``CO2'' appears in the LED. You can change the touch type by using [+/YES] and [-/NO] button The parameter is from C00 to C04.

TOUCH

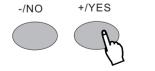

#### INOU

•The keyboard will automatically call up touch response after you turn it on. Its default touch type is medium response.

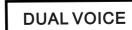

\* This function makes available the keyboard play two combined voices at the same time. One voice is selected by the normal function, and another voice by this function.

**DUAL VOICE** 

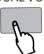

## Selecting the relative parameters of Dual

Press the [DUAL] button for 3 seconds when "049" appears in LED. Use [+/YES] and [-/NO] buttons or numeric buttons to select parameter settings of the second voice, the current setting is displayed in the LED. The parameter adjustment is from 001-153.

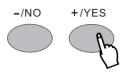

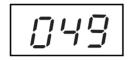

#### Notice:

 If you press this button right after you turn on this instrument, stringed instruments ensemble would be automatically set as defaulted second voice. In this mode, you cannot choose the first voice, so you ought to settle the first voice before entering into this mode.

#### **KEYBOARD SPLIT MODE**

\* Under this mode, the keyboard split to the right & left hands. Each can play a different Voice. Example: SYNTH VOICE/PIANO. This mode splits the keyboard. One range is assigned a synth voice and other range is assigned a piano voice. The voice of the right hand selects by normal mode.

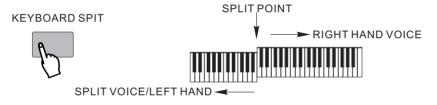

## Changing the Voice in Keyboard Split Mode -

• Press [Keyboard Split] button and the LED shows [055]. You can select right hand voice with [+/YES] and [-/NO] buttons, the voice number will be displayed on LED accordingly. The parameter is from 001 to 128.

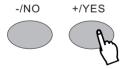

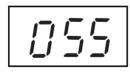

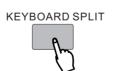

#### Notice:

- The keyboard Split Mode and Dual Mode can play at the same time.
- Only the right hand plays the Dual.

HARMONY/ECHO

The Harmony section features a variety of performance effects that enhance the melodies you play when using the accompaniment styles of the W8830A. A total of ten Harmony types are available. Echo effects (01, 02) can add harmony note in the melody you are playing. Echo is decided by the chord played by the left hand. Echo effects(03, 10) can add delay effect to your right hand playing.

### Selecting the Type of Harmony/Echo

Press the [FUNCTION] button to "H00" to select this function. You can chose your desired harmony type by using [+ / YES] and [- / NO] buttons. This function opens when the LED shows from 1 to 10 and the relative echo appears in the LED.

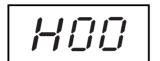

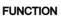

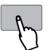

#### Notice:

- The Echo/Harmony function can't be used when the instrument is in
- Percussion mode. Only a few echoes can't be used in normal performance mode. 00 shows when the echo mode
- · is closed.

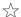

REVERB

#### Selecting the Reverb Function

This function is to add reverberation effect to the voices, which can create live effect and sound as if you were performing in a small room or a concert. A total of eight different Reverb types simulating various different performance environments are available. Press the [REVERB] button to shift this mode.

Press the [REVERB] button on the panel to open this function, the indicator above the button is on, and the whole keyboard has reverb effect.

REVERB

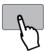

## Changing the Reverb Function -

### Selecting the Type of Reverb

Press the [REVERB] function for 3 seconds, the LED displays as below. You can select 8 reverb types from R01 to R08 with [+/YES] and [-/NO] buttons.

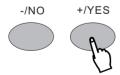

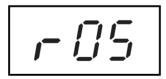

Notice:

•The reverb function is automatically on when the instrument is powered on.

★ More information please see P. 23

CHORUS

### ■ Selecting the Chorus Function

It is to add chorus effect to the voices. There are 8 different types available.

Press [Function] button until the LED shows U00 (the chorus function). Select one of the 8 chorus styles (U01−U08) with [+/YES],[-/NO] buttons.

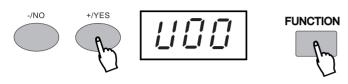

★ More information please see P. 23

TRANSPOSE

### ■ Selecting the Parameter of Transpose

- \* This function determines the key of both the main voice and the bass/chord accompaniment of the selected style. It also determines the pitch of the songs. This allows you to easily match the pitch of this instrument to other singers, or play in a different key without changing your fingering. The transpose settings can be adjusted over a range of +/-12 semitones(+/-1 octave). P00 stands for the standard pitch.
- Hold [Function] button until the LED shows [P00] (transpose function). Use the [+/YES], [-/NO] buttons to select the parameter number(-12 to +12).

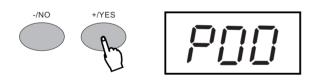

#### Notice:

- Press [+/YES] and [-/NO] buttons at the same time and the transpose value
- will return to 00. A new mode is only valid to the notes played after this
- new mode is set. But it has no effect on keyboard percussion music.

TUNING

#### ■ Selecting the Parameters of Tuning

- \* This function determines the exact pitch of main voice and the selected accompaniment bass/chord and the song. Such function enables you to match this unit and the other musical instruments with the exact pitch.
- Hold [Function] button until the LED shows [d00], tuning function. Use the [+/YES], [-/NO] buttons to select the parameter number(-100...d00...d99), d00 stands for the standard pitch.

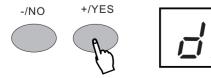

#### Notice:

- Press [+/YES] and [-/NO] buttons at the same time and the tuning value will return to 00.
- The new tuning value will be applied to the next note played.

#### **METRONOME**

### ■ Metronome Display

\* Metronome is included in this model. When the Metronome is on, it will voice in Accompaniment / User Song Record mode. When it is on the metronome indicator flashes in the LED.

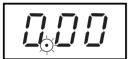

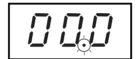

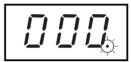

Press [METRONOME] button to turn on or turn off the metronome.
 Use +/YES and -/NO buttons to adjust metronome value from 40 to 240.

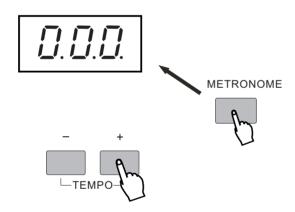

#### Notice:

 N00 indicates the Metronome function is off, N01 indicates the metronome function is on. The Metronome function is off when the power is just turned on.

#### **Selecting Chord Accompaniment Mode**

\*W8830A provides dynamic rhymes and accompaniment patterns, as well as voice settings appropriate for each pattern for various popular music styles. A total of 100 kinds of different accompaniment styles are available, in two different categories Group A and Group B. All leading styles are printed on the panel. At the upper part of each style button are styles of Group A and lower part Group B. Each style is made up of separate sections: Intro, Main A/Auto Fill–in, Main B /Auto Fill–in and Ending, letting you call up accompaniment sections as you perform. The auto accompaniment features that are built into the rhythms add the excitement of instrumental backing to your performance, letting you control the accompaniment by the chords you play. Auto accompaniment effectively splits the keyboard into two sections: the upper is used for playing a melody line, and the lower (set by default to keys F#2 and lower) is for the auto accompaniment function.

# USING AUTO ACCOMPANIMENT<sub>W8830A</sub>

\* This instrument comes with 100 built-in styles, providing a complete band or style accompaniment. 24 commonly used styles are in the panel for rapid choice, 00(8 beat-1) is automatically selected when the power is on.

Keep pressing the [FUN CTION] button till L00 appears on the LED. Use  $\pm$ /YES and  $\pm$ /NO buttons or Numeric buttons to select the styles.

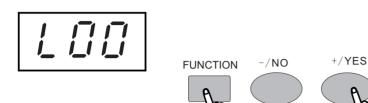

#### Notice:

 You can also select the voice number by numeric buttons in voice mode. For details please refer to the usage of numeric buttons. Voice list is in the appendix.

**SETTING THE VOLUME** 

\* Select the Tempo of 40-240/tempi by the ACMP VOLUME buttons, adjusting scale to be 00~127. Press at the same time to return to the initial volume 60.

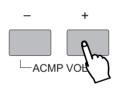

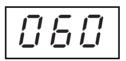

SETTING THE TEMPO

\* Every Style type has its own Tempo. It displays on the right side of the TEMPO indicator. While the Accompaniment is started, this Tempo will not be changed even if you select any other Style at the same time. Select the Tempo of 40-240/tempi by the TEMPO buttons. Every press to increase one tempi. Keep pressing to quicken the procedure. Press the TEMP at the same time to return to the original tempo.

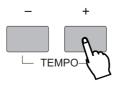

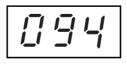

## CHORD

This instrument comes with 100 built-in styles, providing a complete band or style accompaniment. The auto-played bass and chord could match your performance and personal style perfectly. (When using auto accompaniment, the maximum number of notes played at the same time will be reduced accordingly.) When auto accompaniment is on, this function could add bass and chord accompaniment to your performance with fingered chords. Play keys in auto accompaniment area with single or fingered methods, the chords will vary accordingly. Single finger chord is to play the chord with one, two or several fingers, while fingered chord is to play all the chord notes. No matter which method you apply, this unit could recognize the chord and play it.

### ■ Single Finger Mode

• Press A/B shift button till the light is on.Press[Chord] button, LED shows [F02], meaning single finger mode.

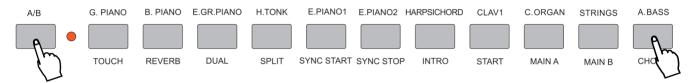

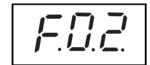

### ■ Fingered Mode

Press [Chord] button again, LED shows [F03], meaning fingered mode.

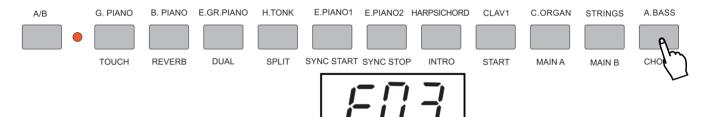

#### Close The Chord

Press [Chord] button under chord mode, LED shows [F01], meaning the chord mode is closed.

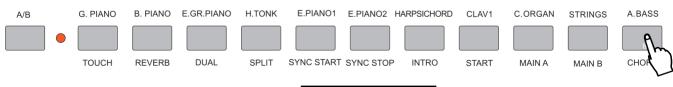

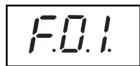

★ More information please refer to P.24-29.

#### **SONG RECORDING**

- \* Song recording is to record your performance (5 melody parts) and accompaniment(chord part), and save as a song, and replay the song whenever you want. This unit can save up to 5 songs.
- The data that can be recorded to normal(melody) tracks:

▲ Note ON/OFF

▲ Touch ON/OFF

▲ Dual Voice number&ON/OFF (Vol)

▲ Voice number

▲ Reverb ON/OFF

Metronome ON/OFF and Tempo

Sustain ON/OFF

▲ Pitch bend

Keyboard volume

▲ Tempo(Accompaniment track and melody track)

The data that can be recorded into Chord track:

▲ Style Number

Chord changes and timing

▲ Section changes(Intro, Main A/B, Fill-in, Ending, etc.)

Accompaniment VolTempo, time signature

Those settings can only be recorded only once when the music begins, while others can be changed during playing.

#### Recording

• Press numeric button 1.2, and then press [+/YES],[-/NO] button to select the desired song number, and then press, the numeric button 3,4 and 6 or 7,8,9,0 at the same time to start recording.

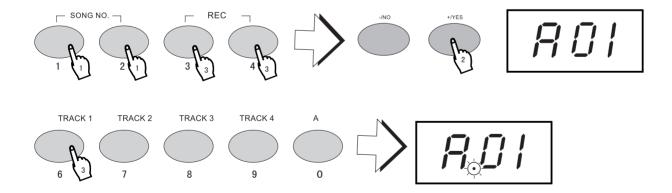

### ■ Recording to the Chord Track

Press [USER SONG] button and then press [+/YES], [-/NO] button to select the desired song number (from 1 to 5), and then screen displays "A01", and then press [record] button and [track 1/2/3/4] at the same time, the metronome indicator flashes, meaning it's in the recording mode, only play the keyboard can start the recording.

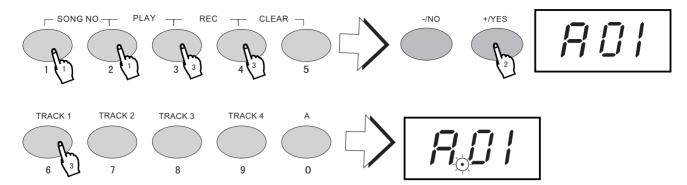

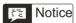

If you record the user song that is already recorded with accompaniment tracks, the new recorded accompaniment will erase and replace the original accompaniment chord. The recording will go on with each beat as unit, if you stop during the recording the rest part will be recorded as the caesarea symbol. The recording will automatically stop if the recorded notes exceeds 2000. The dual voice number will not display in the melody track. If the previous accompaniment track or melody track is on, it can be monitored during the recording. If that track is not needed, you can press its button again mode under recording mode to close it. You can't record in keyboard percussion mode, the instrument will select normal performance

### Recording to a Melody Track

A special track is prepared for recording accompaniment data. This is automatically recorded to the accompaniment track. Selecting the chord track will also automatically turns on the accompaniment.

● Press the Numeric button 1.2, and then press [+/YES], [-/NO] buttons to select the desired song number, under accompaniment mode, press the chord to single finger or fingered mode and select the song rhythm which will be used as the beginning, and then press [RECORD] button and [TRACK] button at the same time, play a chord in the accompaniment area can start the song recording and chord track rapidly.

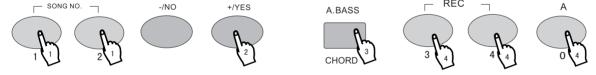

#### Notice:

• User's song No.1-5 can record up to 5 different accompaniment track (accompaniment chord). And the 5 tracks(1-5) of one user song can only use one accompaniment track. If you record on the user song that is already recorded with accompaniment tracks, the new recorded accompaniment will erase and replace • the original accompaniment chord.

### Stop Recording

Press the [3/4] button to stop recording after finishing playing the song to be recorded.

#### Playing the Recorded Song

You just need to press [2/3] again to play the recorded song from the beginning, and press once again to stop playing.

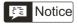

If no power is provided, the recorded data can only be reserved for one week or more. Important data should be stored in other equipment through the function of batch output. If only one single track is to be played, press other tracks (accompaniment track, 1-5tracks) for 2 seconds, the closed track will not make sound.

During playing you can reset the voice setting of any track and the setting will effect right away. The changes of other voices in the recorded data will change accordingly in the relative time.

## ■ Clear User Songs

Song clearance can delete all the recorded data of the selected song number. Do not use this function unless you are sure to delete one song and record another new one. If you want to delete one track and keep the other tracks intact, please use single chord clearance.

Press [Song No.] Button and choose the song number to be cleared with [+/YES] and [-/NO] buttons. Hold the [Clear] button and the Track number (from 1 to 5) at the same time, the LED shows [Cu1]. Press [+/YES] or [-/NO] button to confirm deletion.

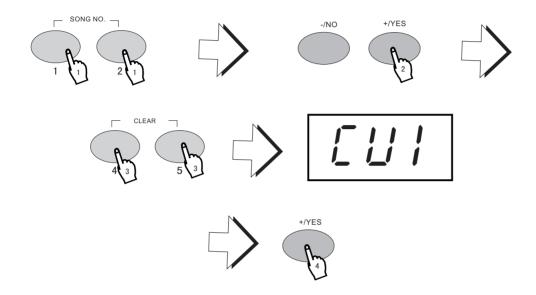

## FUNCTION BUTTONS

■ Press the [FUNCTION] BUTTON, and then use [+/YES] or [-/N] button to select the function type and the parameters.

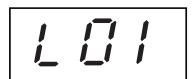

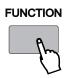

| Function | Display | Range                         |
|----------|---------|-------------------------------|
| VOICE    | 001     | 001~163                       |
| STYLE    | L01     | L00~L99                       |
| DEMO     | E00     | E01~E22                       |
| Minusoff | Ј00     | J00~J02                       |
| Harmoff  | Н00     | H00~H10,00 OFF                |
| Chorsoff | U00     | U00~U08, 00 OFF               |
| Transp   | P00     | -12 <b>~</b> P00 <b>~</b> P12 |
| Tuning   | D00     | -100~d00~d99                  |
| D_Volume | 070     | 00~127                        |
|          |         |                               |

FOOT SWITCH

#### \* Sustain Pedal (3)

Using the Sustain Pedal can add sustain effect to the melody.

## \* Sostenuto Pedal(2)

The Sostenuto pedal is used to sustain one note or one chord and meanwhile having no effect on other notes.

## \* Soft Pedal(1)

You can diminish the melody pitch by using soft pedal.

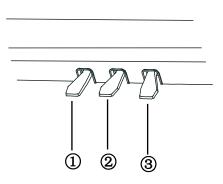

#### Notice:

• Different voice has different sustain effect, and the sustain pedal can not make the sustain effect to the accompaniment and percussion.

Do not press the sustain pedal when you turn the power on, otherwise the sustain switch will be reversed.

## TEN PERCUSSION

| NO | DISPLAY        | NO | DISPLAY                  |
|----|----------------|----|--------------------------|
| 01 | 标准鼓组(Std.kit)  | 02 | 中国打击乐器组(Chn.kit)         |
| 03 | 房间鼓组)(Roomkit) | 04 | 摇滚鼓组(Pwr.kit)            |
| 05 | 电子鼓组(Elctkit)  | 06 | T808 <b>鼓组(</b> T808kit) |
| 07 | 爵士鼓组(Jazzkit)  | 08 | 刷子鼓组(Brshkit)            |
| 09 | 古典鼓组(Orchkit)  | 10 | 效果鼓组(Sfxsnd)             |

### TEN HARMONY FUNCTION TYPE

| TYPE            | EXPLANATION                             |                |
|-----------------|-----------------------------------------|----------------|
| 01:Duet         | Double-voice Harmony, 2nd voice lower t | han the melody |
| 02:0ctave       | Add a bass octave to the melody         |                |
| 03:Tremolo 1/4  | Produce the tremolo 1 / 4               |                |
| 04:Tremolo 1/6  | Produce the tremolo 1 / 6               |                |
| 05:Tremolo 1/8  | Produce the tremolo 1 / 8               |                |
| 06:TREMOLO 1/12 | Produce the tremolo 1 / 12              |                |
| 07:Echo 1/4     | Produce the Echo 1 / 4                  |                |
| 08:Echo 1/6     | Produce the Echo 1 / 6                  | ♪.             |
| 09:Echo 1/8     | Produce the Echo 1 / 8                  | <b>,</b>       |
| 10:Echo 1/12    | Produce the Echo 1 / 12                 | J.             |

### **TEN CHORUS TYPE**

| 01: CHORUS1        | 02: CHORUS2                 |
|--------------------|-----------------------------|
| 03: CHORUS3        | 04: CHORUS4                 |
| 05: FEEDBACKCHORUS | 06: FLANGER                 |
| 07: SHORTDELAY     | 08: SHORTDELAYWITHFEED-BACK |

## **TEN REVERBERATION TYPE**

| 01:ROOM1(室内1)         | <b>02:ROOM2</b> (室内2) |
|-----------------------|-----------------------|
| 03:ROOM3(室内3)         | 04:HALL1(礼堂1)         |
| <b>05:HALL2</b> (礼堂2) | 06:PLATE(草原)          |
| 07:DELAY(延迟)          | 08:PANNINGDELAY(大延迟)  |

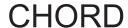

## Using Auto Accompaniment—Multi Fingering

When it is set to on, the auto accompaniment function automatically generates bass and chord accompaniment for you to play along with, by using Multi Fingering operation. You can change the chords of the accompaniment by playing keys in the auto accompaniment section of the keyboard using either the "Single Finger" or "Fingered Mode" method. With Singer Finger you can simply play a one—, two—or three—finger chord indication (see Single Finger Chords below). The Fingered technique is that of conventionally playing all the notes of the chord. Whichever method you use, the W8830A understands what chord you indicate and then automatically generates the accompaniment.

#### ■ Single Finger Chords

Chords that can be produced in Single Finger operation are major, seventh and minor seventh. The illustration below shows how to produce the four chord types. (The key of C is used here as an example; other keys follow the same rules. For example, Bb-7 is played as Bb and A.

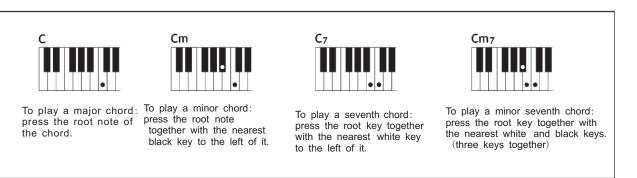

### Fingered Chords

Using the key of C as an example, the chart below shows the types of chords that can be recognized in the Fingered mode.

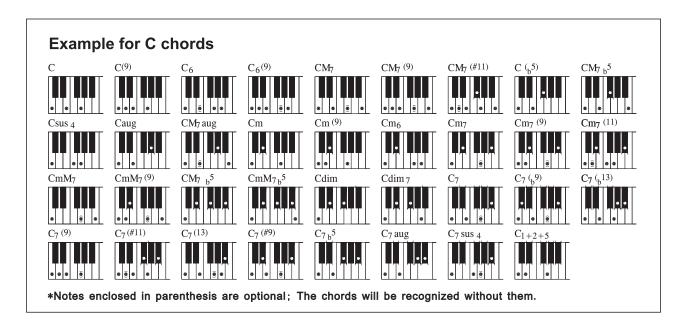

## **CHORD**

| Chord Name (abr.)                         | Common Voicing                      | Chord (C) | Display  |
|-------------------------------------------|-------------------------------------|-----------|----------|
| Major[M]                                  | 1-3-5                               | С         | С        |
| Add ninlh[(9)]                            | 1-2-3-5                             | C(9)      | C(9)     |
| Sixth[6]                                  | 1-(3)-5-6                           | C6        | C6       |
| Sixth add ninth[6(9)]                     | 1-2-3-(5)-6                         | C6(9)     | C6(9)    |
| Major seventh[M7]                         | 1-3(5)-7or1-(3)-5-7                 | СМ7       | СМ7      |
| Major seventh ninth[M7(9)]                | 1-2-3(5)-7                          | CM9(9)    | CM9(9)   |
| Major seventh sharp add eleventh[M7(#11)] | 1-(2)-3-#4-5-7or<br>1-2-3-#4-(5)-7  | CM7(#11)  | CM7(#11) |
| Flatted fifth[(b5)]                       | 1-3-b5                              | C(b5)     | C(b5)    |
| Major seventh flatted fifth[M7aug]        | 1-3-b5-7                            | CM7b5     | CM7b5    |
| Suspended fourth[sus4]                    | 1-4-5                               | Csus4     | Csus4    |
| Augmented[aug]                            | 1-3-#5                              | Caug      | Caug     |
| Major seventh augmented[M7aug]            | 1-(3)-#5-7                          | CM7aug    | CM7aug   |
| Minor[m]                                  | 1-b3-5                              | Cm        | Cm       |
| Minor add ninth[m(9)]                     | 1-2-b3-5                            | Cm(9)     | Cm(9)    |
| Minor sixth[m(6)]                         | 1-b3-5-6                            | Стб       | Стб      |
| Minor seventh[m(7)]                       | 1-b3-(5)-b7                         | Cm7       | Cm7      |
| Minor seventh add ninth [m7(9)]           | 1-2-b3-(5)-b7                       | Cm7(9)    | Cm7(9)   |
| Minor seventh add eleventh[m7(11)]        | 1-(2)-b-3-4-5-(b7)                  | Cm7(11)   | Cm7(11)  |
| Minor major seventh[mM7]                  | 1-b3-(5)-7                          | CmM7      | СтМ7     |
| Minor major seventh ninth[mM7(9)]         | 1-2-b3-(5)-7                        | CmM7(9)   | CmM7(9)  |
| Minor seventh flatted fifth[m7b5]         | 1-b3-b5-b7                          | Cm7b5     | Cm7b5    |
| Minor major flatted fifth[mM7b5]          | 1-b3-b5-7                           | CmM7b5    | CmM7b5   |
| Diminshed [dim]                           | 1-b3-b5                             | Cdim      | Cdim     |
| Diminshed seventh[dim7]                   | 1-b3-b5-6                           | Cdim7     | Cdim7    |
| seventh [7]                               | 1-3-(1)-b7 m<br>1-(3)-5-b7          | C7        | C7       |
| seventh flatted ninth[7(b9)]              | 1-b2-3-(5)-b7                       | C7(b9)    | C7(b9)   |
| Seventh add flatted thirteenth[7(b13)]    | 1-3-5-b6-b7                         | C7(b13)   | C7(b13)  |
| Seventh ninth[7(9)]                       | 1-2-3-(5)-b7                        | C7(9)     | C7(9)    |
| Seventh add sharp eleventh[7(#11)]        | 1-(2)-3#4-5-b7or<br>1-2-3-#4-(5)-b7 | C7#(11)   | C7#(11)  |
| Seventh add thirtesnth[7(13)]             | I-3-(5)-6-b7                        | C7(13)    | C7(13)   |
| Seventh sharp ninth[7(#9)]                | I-#2-3-(5)-b7                       | C7(#9)    | C7(#9)   |
| Seventh flatted fifth[7b5]                | I-3-b5-b7                           | C7b5      | C7b5     |
| Seventh augmented[7aug]                   | I-3-#5-b7                           | C7aug     | C7aug    |
| Seventh suspended[7sus4]                  | 1-4-(5)-b7                          | C7sus4    | C7sus4   |
| One plus two plus five[1+2+5]             | 1-2-5                               | C1+2+5    | С        |

#### Notice:

- · Notes in parentheses can be omitted.
- Playing two same root keys in the adjacent octaves produces accompaniment based only on the root.
- A perfect fifth(1+5) produces accompaniment based only on the root and fifth which can be used with both major and minor chords.
- The chord fingerings listed are all in "root position, but other inversions can be used with the following exceptions: m7, m7  $\,^5$ ,  $\,^6$ , m6, sus4, aug, dim $^{17}$ ,  $^7$ ,  $^5$ ,  $^6$ ,  $^9$ ,  $^1+2+5$ . Inversion of the 7sus4 and m7(11)
- Inversion of the 7 sus 4 and m7 (11) chords are not recognized if the notes shown in parentheses are omitted.
- The auto accompaniment will sometimes not change when related chords are played in sequence (e.g. some minor chords followed by the minor seventh).
- Two-note fingerings will produce a chord based on the previously played chord.

SYNC START

\* W8830A has Sync Start function that allows you to start the accompaniment and rhythm by simply pressing a key on the keyboard. To enable this function, first press the [SYNC START] button, (the beat marks all flash to indicate Sync Start stand-by), then press any key / chord on the keyboard. (When auto accompaniment is on, play a key or chord in the auto accompaniment section of the keyboard.)

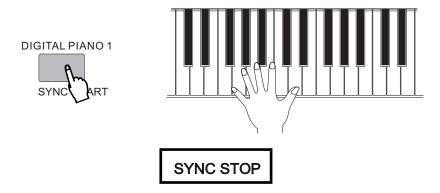

This convenient feature lets you stop / pause the auto accompaniment by releasing your fingers from the auto accompaniment section of the keyboard. Playing the chord again restarts the auto accompaniment. This is ideal for putting dynamic breaks in your performance for example, stopping the rhythm and accompaniment briefly while you play a melodic break or solo with your right hand. This function can only be used when the Single Finger Chords and the fingered Chords are opened.

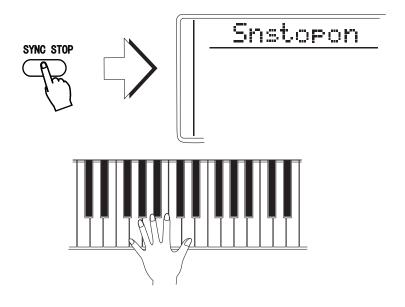

#### Notice:

 No visible mark will be shown on the LED when the [SYNC STOP] function is on.

START/STOP

Press the [START/STOP] button, the rhythm starts playing immediately without bass and chord accompaniment. The currently selected Main A/B section will play.

#### ACCOMPANIMENT SECTIONS (MAIN A/B AND FILL-INS)

While the accompaniment is playing, you can add variation in the rhythm / accompaniment by pressing the [MAIN / AUTO FULL] button. This switches between the Main A and Main B sections, automatically playing a fill-in pattern to smoothly lead into the next section. For example, if the Main A section is currently playing, pressing this button automatically plays a fill-in pattern, followed by the Main B section. (See illustration on this page) If you do not want to change to the Main B after a fill-in is being played, just press [MAIN A] right after pressing [MAIN B], then you can enjoy Main A again.

You can also select either the Main A or B section to start by pressing the [MAIN / AUTO FILL] button before starting the style.

#### About the Fill-in Patterns

If you press the [MAIN/  $\dots$  A fill-in pattern plays And the Main A / B section AUTO FILL] button before immediately until the beat  $4\dots$  end of the measure.

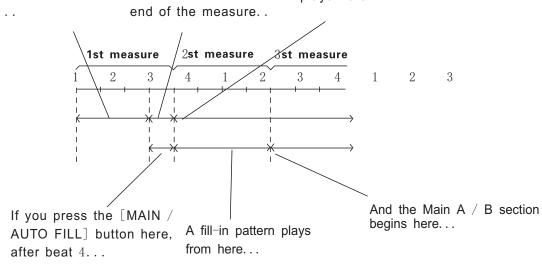

## MIDI FUNCTIONS

\* W8830A is MIDI-compatible, featuring MIDI IN and MIDI OUT terminals and providing a variety of MIDI-related controls. By using MIDI functions, you can expand your musical possibilities. In this chapter, it mainly talks about what MIDI is, what it can do, and as well as how you apply MIDI to W8830A.

#### \* WHAT IS MIDI?

No doubt you have heard the terms——acoustic instruments and digital instruments. In the world today, these are the two main categories of musical instruments. Let's consider an acoustic piano and a classical guitar as representative acoustic instruments. They are easy to understand. With the piano, you strike a key, and a hammer inside hits some strings and plays a note. With guitars, you directly pluck a string and the note sounds. But how do digital instruments go about playing a note?

#### Acoustic guitar note production

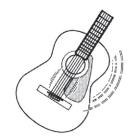

Pluck a string and the body resonates the sound.

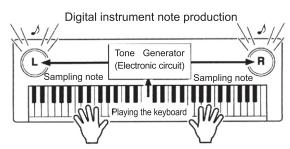

Based on playing information from the keyboard, a sampling note stored in the tone generator is played through the speakers.

As shown in the pictures above, in digital instruments, the sample notes (reserved notes) stored in the tone generator section (electronic circuit) can be played when the information on the keyboard is collected. Then what is the information on the keyboard?

For instance, if you use W8830A to play a C quarter note, unlike an acoustic instrument that puts out a resonated note, it puts out information from the keyboard such as "with" what voice" voice", "with which key", "about how strong", and "when was it pressed" and "when was it released. All the information will be converted to a number value and sent to the tone generator. Based on these data, the music source will adopt stored sample note and play it.

#### MIDI FUNCTION

\* MIDI is the abbreviation of musical instruments digital interface. It allows the digital instruments to communicate with each other, by sending and receiving compatible notes, control change and program change, and as well as other types of MIDI data and information. MIDI is an international standard. It enables all the instruments to connect together, and allows them to control each other and exchange data. That is, it makes all the instruments a system, and greatly enlarges its function.

W8830A can control MIDI device by transmitting note-related data and various types of controller data, and also can be controlled by outside MIDI information, which can automatically decide the music source mode, and choose MIDI track, voice and effect, and change the parameter and as well as perform the appointed voice.

#### ■ MIDI Interface

MIDI IN is to receive outside data from other MIDI devices like sequencer in order to control this instrument; MIDI OUT is to send MIDI data (like the note and touch data) from this instrument.

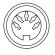

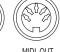

MIDI IN

MIDI OUT

#### ■ REMOTE PASSAGE

To set the MIDI passage to receive outside keyboard data, please select 01–16. The outside keyboard must set the source passage from which the data is sent and its MIDI OUT connects this keyboard's MIDI IN by the MIDI cable. When set is OFF, this keyboard will receive from all the 16 tracks. Pressing [-/NO] and [+/YES] buttons at the same time can return to the original setting (OFF)

#### ■ KEYBOARD OUTPUT

To determine whether the data output from the MIDI OUT.

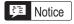

Never use MIDI cables longer than about 15 metres. Cables longer than this can pick up noise which can cause data errors.

#### CONNECTING TO A PERSONAL COMPUTER

By connecting your W8830A's MIDI terminals to a personal computer, you can have access to a wide variety of music software.

• When using a MIDI interface device installed in the personal computer, connect the MIDI terminals of the personal computer and the W8830A.

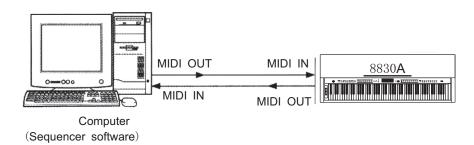

• When using a MIDI interface with a Macintosh series computer, please connect the RS-422 terminal of the computer (Modem port or printer terminal) to the MIDI interface, as shown in the diagram below.

#### Notice:

While using Macintosh computers you have to set the time of MIDI interface in the Internet applications the same as the setting of the MIDI interface you are using. Details please refer to the Internet applications instructions

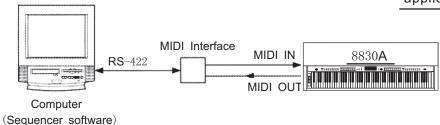

• When connecting to a computer with a USB interface, just use MIDI interface: first use a standard USB cable to connect Ux16 interface to the computer, and then connect W8830A to UX16 interface correctly.

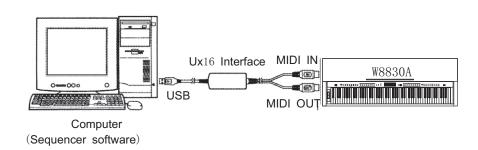

#### **■ VOICE LIST**

The W8830A has 64-note maximum polyphony. This means that it can play a maximum of up to 64 notes at once, regardless of what functions are used. Auto Accompaniment uses a number of the available notes, so when Auto Accompaniment is used the total number of available notes for playing on the keyboard is correspondingly reduced. The same applies to the Split Voice and Song functions.

**Caution**: The Voice List includes MIDI program change numbers for each voice. Use these program change numbers when playing the W8830A via MIDI from an external device.

| Voice    | MIDI     |                                     |                 |
|----------|----------|-------------------------------------|-----------------|
| No       | No       | Name of Voice                       | 中文名称            |
| PIANO钢琴  |          |                                     |                 |
| 01       | 0        | ACOUSTIC GRAND PIANO                | 原声大钢琴           |
| 02       | 1        | BRIGHT ACOUSTIC PIANO               | 亮原声钢琴           |
| 03       | 2        | ELECTRIC GRAND PIANO                | 电子大钢琴           |
| 04       | 3        | HONKY-TONK PIANO                    | 酒巴钢琴            |
| 05       | 4        | ELECTRIC PIANO1                     | 电钢琴1            |
| 06       | 5        | ELECTRIC PIANO2                     | 电钢琴2            |
| 07       | 6        | HARPSICHORD                         | 拨弦古钢琴           |
| 08       | 7        | CLAV1                               | 击弦古钢琴           |
|          |          | CHROMATIC PERCUSSION                |                 |
| 09       | 8        | CELESTA                             | 钢片琴             |
| 10       | 9        | GLOCKENSPIEL                        | 钟琴              |
| 11       | 10       | MUSIC BOX                           | 音乐盒             |
| 12       | 11       | VIBRAPHONE                          | 振琴              |
| 13       | 12       | MARINBA                             | 马林巴             |
| 14       | 13       | XYLOPHONE                           | 木琴              |
| 15       | 14       | TUBULAR BELLS                       | 管钟              |
| 16       | 15       | DULCIMER                            | 洋琴              |
|          | ORGAN风琴  |                                     |                 |
| 17       | 16       | DRAWBAR ORGAN                       | 卓芭风琴            |
| 18       | 17       | PERCUSSIVE ORGAN                    | 打击风琴            |
| 19       | 18       | ROCK ORGAN                          | 摇滚风琴            |
| 20       | 19       | CHURCH ORGAN                        | 教堂风琴            |
| 21       | 20       | FEED ORGAN                          | 簧片风琴<br>        |
| 22       | 21       | ACCORDION                           | 手风琴             |
| 23       | 22       | HARMONICA                           | 口琴              |
| 24       | 23       | TANGO ACCORDION                     | 探戈手风琴           |
|          |          | GUITAR吉它                            |                 |
| 25       | 24       | ACOUSTIC GUITAR (NYLIN)             | 尼龙弦吉它           |
| 26       | 25       | ACOUSTIC GUITAR (STEEL)             | 钢弦吉它            |
| 27       | 26       | ELECTRNIC GUITAR (JAZZ)             | 爵士电吉它           |
| 28       | 27       | ELECTRNIC GUITAR (CLEAN             |                 |
| 29       | 28       | ELECTRNIC GUITAR (MUTED             |                 |
| 30       | 29       | OVERDRIVEN GUITAR                   | 夸张吉它            |
| 31       | 30       | DISTOTION GUITAR                    | 失真吉它            |
| 32       | 31       | GUITAR HARMONICS                    | 吉它泛音            |
| 20       | 20       | BASS 贝司                             | 古典贝司            |
| 33<br>34 | 32<br>33 | ACOUSTIC BASS ELECTRIC BASS(FINGER) | 古典贝司<br>指弹电贝司   |
| 35       | 34       | ELECTRIC BASS(PICK)                 | 指挥电贝司<br>拨片电贝司  |
| 36       | 35       | FRETLESS BASS                       | 75万 电贝司<br>无品贝司 |
| 37       | 36       | SLAP BASSI                          | 无品贝司<br>打弦贝司1   |
| 38       | 37       | SLAP BASS2                          | 打弦贝司2           |
| 39       | 38       | SYNTH BASS1                         | 打弦贝司2<br>合成贝司1  |
| 40       | 39       | SYNTH BASS2                         | 合成贝司2           |
| 10       | υυ       | CTIVITI BAGGZ                       | ы /% /X HJ /2   |

| Voice<br>No | MIDI<br>NO | Name of Voice      | 中文名称                    |
|-------------|------------|--------------------|-------------------------|
|             |            | STRINGS弦乐          |                         |
| 41          | 40         | VOLIN              | 小提琴                     |
| 42          | 41         | VLOLA              | 中提琴                     |
| 43          | 42         | CELLO              | 大提琴                     |
| 44          | 43         | CONTRABASS         | 低音提琴                    |
| 45          | 44         | TREMOLO ATRINGS    | 震音弦乐                    |
| 46          | 45         | PIZZICATO STRINGS  | 拨奏弦乐                    |
| 47          | 46         | ORCHESTRAL HARP    |                         |
| 48          | 47         | TIMPANI            | 定音鼓                     |
| 10          |            | RNSEMBLE合奏         | 72.13                   |
| 49          | 48         | STRINGS ENSEMBLE1  | 弦乐合奏1                   |
| 50          | 49         | STRINGS ENSEMBLE12 | 弦乐合奏2                   |
| 51          | 50         | SYNTH STRINGS1     | 合成弦乐1                   |
| 52          | 51         | SYNTH STRINGS2     | 合成弦乐2                   |
| 53          | 52         | CHOIR AAHS         | 唱音啊                     |
| 54          | 53         | VOICE OOHS         | 人声 噢                    |
| 55          | 54         | SYNTH VOICE        | 合成人声                    |
| 56          | 55         | ORCHESTRA HIT      | 管弦乐齐奏                   |
| 50          | 00         | BRASS铜管            |                         |
| 57          | 56         | TRUMPET            | 小号                      |
| 58          | 57         | TROMBONE           | 长号                      |
| 59          | 58         | TUBA               | 大号                      |
| 60          | 59         | MUTED TRUMPET      | スラ                      |
| 61          | 60         | FRENCH HORN        |                         |
| 62          | 61         | BRASS SECTION      | 1 铜管乐队                  |
| 63          | 62         | SYNTH BRASS1       | 合成铜管乐1                  |
| 64          | 63         | SYNTH BRASS2       | 合成铜管乐2                  |
| 04          | 0.5        | REED籍管乐器           | 口风刊目小4                  |
| 65          | 64         | SOPRANO SAX        | 高音萨克斯                   |
| 66          | 65         | ALTO SAX           | 中音萨克斯                   |
| 67          | 66         | TENOR SAX          | 次音萨克斯                   |
| 68          | 67         | BARTION SAX        | 低音萨克斯                   |
| 69          | 68         | OBOE               | 双簧管                     |
| 70          | 69         | ENGLISH HORN       | 英国管                     |
| 70          | 70         | BASSOON            | 英国官<br>  巴松管            |
| 72          | 70         | CLARINET           | C松官                     |
| 14          | /1         | PIPE木管乐器           | 半東官                     |
| 73          | 72         | PICCOLO            | 短笛                      |
| 74          | 73         | FLUTE              | → <sup>及田</sup><br>→ 长笛 |
| 75          | 73<br>74   | RECORDER           | 大由<br>  竖笛              |
| 76          | 74<br>75   | PAN FLUTE          |                         |
|             |            |                    | 排無                      |
| 77          | 76         | BLOWN BOTTLE       | 吹瓶                      |
| 78          | 77         | SHAKUHACHI         | 尺八                      |
| 79          | 78         | WHISTLE            | 口哨                      |
| 80          | 79         | OCARINA            | 奥卡利那笛                   |

## ■ VOICE LIST

| Voice<br>No    | MIDI<br>No | Name of Voice     | 中文名称   |
|----------------|------------|-------------------|--------|
|                |            | SYNTH REED合成管乐    | 器      |
| 81             | 80         | LEAD1 (WOUARE)    | 方波管乐   |
| 82             | 81         | LEAD2 (SAWTIITH)  | 锯齿波管乐  |
| 83             | 82         | LEAD3 (CALLIOPE)  | 蒸汽琴管乐  |
| 84             | 83         | LEAD4(CHIFF)      | 雪坊管乐   |
| 85             | 84         | LEAD5 (CHARANG)   | 沙朗管乐   |
| 86             | 85         | LEAD6 (VOICE)     | 人声管乐   |
| 87             | 86         | LEAD7 (FIFTH)     | 五度管乐   |
| 88             | 87         | LEAD8 (BASS+LEAD) | 贝司管乐   |
|                |            | SYNTH PAD合成背景音1   | 色      |
| 89             | 88         | PAD1 (NEW AGE)    | 新世纪垫   |
| 90             | 89         | PAD2 (WARM)       | 温暖音色垫  |
| 91             | 90         | PAD3 (POLYSYNTH)  | 聚合成音色垫 |
| 92             | 91         | PAD4(CHOIR)       | 唱诗垫    |
| 93             | 92         | PAD5 (BOWED)      | 弓弦音色垫  |
| 94             | 93         | PAD6 (METALLIC)   | 金属音色垫  |
| 95             | 94         | PAD7 (HALO)       | 环形音色垫  |
| 96             | 95         | PAD8(SWEEP)       | 掠扫音色垫  |
|                |            | SYNTH EFFECTS合成效果 | 音色     |
| 97             | 96         | FX1 (RAIN)        | 雨      |
| 98             | 97         | FX2(SOUNDTRACK)   | 声轨     |
| 99             | 98         | FX3(CRYSTAL)      | 水晶     |
| 100            | 99         | FX4(ATMOSPHERE)   | 大气     |
| 101            | 100        | FX5 (BRIGHTNESS)  | 闪亮     |
| 102            | 101        | FX6 (GOBLINS)     | 小妖怪    |
| 103            | 102        | FX7(ECHOES)       | 回声     |
| 104            | 103        | FX8(SCO-FI)       | 科幻     |
|                |            | ETHNIC民族乐器        |        |
| 105            | 104        | SITAR             | 西塔尔    |
| 106            | 105        | BANJO             | 班卓琴    |
| 107            | 106        | SHAMISEN          | 三弦     |
| 108            | 107        | GUZHENG           | 古筝     |
| 109            | 108        | KALIMBA           | 卡林巴    |
| 110            | 109        | BAGPIPE           | 风笛     |
| 111            | 110        | ERHU              | 二胡     |
| 112            | 111        | SUONAI            | 唢呐     |
| PERCUSSION打击乐器 |            |                   |        |
| 113            | 112        | TINKLE BELL       | 响铃     |
| 114            | 113        | AGOGO             | 啊果果    |
| 115            | 114        | STEEL DRUMS       | 钢鼓     |
| 116            | 115        | WOOOBLOCK         | 盒梆     |
| 117            | 116        | TAIKO DRUM        | 日本鼓    |
| 118            | 117        | MELODIC TOM       | 旋律鼓    |
| 119            | 118        | SYNTH DRUM        | 合成鼓    |
| 120            | 119        | REVERSE CYMBAL    | 反钹     |
|                |            |                   |        |

| Voice<br>No | MIDI<br>No | Name of Voice      | 中文名称           |
|-------------|------------|--------------------|----------------|
|             |            | SOUND EFFECT效果音句   | 4              |
| 121         | 120        | FRET NOSE          | 弦马杂音           |
| 122         | 121        | BREATH NOISE       | 呼吸音            |
| 123         | 122        | SEASHORE           | 海滨             |
| 124         | 123        | BIRD TWEET         | 小鸟叫声           |
| 125         | 124        | TELEPHONE RING     | 电话铃            |
| 126         | 125        | HELICOPTER         | 直升飞机           |
| 127         | 126        | APPLAUSE           | 喝彩             |
| 128         | 127        | GUNSHOT            | 枪声             |
|             |            | FOLK民乐音色           |                |
| 129         | 128        | YUNLUO             | 云锣             |
| 130         | 129        | GUANMEILANG        | 甘美郎            |
| 131         | 130        | BIANMANG           | 编铓             |
| 132         | 131        | YANGQIN            | 扬琴             |
| 133         | 132        | LUSHENG            | 芦笙             |
| 134         | 133        | PIBA               |                |
| 135         | 134        | LUOQIN             | 柳琴             |
| 136         | 135        | YUQIN              | 月琴             |
| 137         | 136        | DARUAN             | 大阮             |
| 138         | 137        | ZHONGRUAN          | 中阮             |
| 139         | 138        | GUOHU              | 高胡             |
| 140         | 139        | ERHU               | 二胡             |
| 141         | 140        | ZHONGHU            | 中胡             |
| 142         | 141        | ERHUQUN1           | 二胡群1           |
| 143         | 142        | ERHUQUN2           | 二胡群2           |
| 144         | 143        | ZHONGHUQUN         | 中胡群            |
| 145         | 144        | BANGDI             | 梆笛             |
| 146         | 145        | KUNDI              | 昆笛             |
| 147         | 146        | XIAO               | 箫              |
| 148         | 147        | BANHU              | 板胡             |
| 149         | 148        | XIPI               | 西皮             |
| 150         | 149        | ZHUIHU             | L              |
| 151         | 150        | SANXIAN            | 三弦             |
| 152         | 151        | GUZHENG            | 古筝             |
| 153         | 152        | GUOYINSUONA        | ロザ<br>  高音唢呐   |
| 100         | 102        | PERCUSSION打击乐      | [ 1의 다 맛 때 1   |
| 154         | 153        | STANDARD DRUMS     | 标准鼓组           |
| 155         | 154        | CHINESE PERCUSSION |                |
| 156         | 155        | ROOM DRUMS         | 房间鼓组           |
| 157         | 156        | ROCK DRUMS         | 摇滚鼓组           |
| 158         | 157        | ELECTRIC DRUMS     | 电子鼓组           |
| 159         | 158        | T 808 DRUMS        | T808 鼓组        |
| 160         | 159        | JAZZ DRUMS         | 爵士鼓组           |
| 161         | 160        | BRUSH KIT          | 尉工鼓组<br>  刷子鼓组 |
| 162         | 161        | CLASSIC DRUMS      | 古典鼓组           |
| 163         | 162        | SFX KIT            | 古典鼓组<br>  效果鼓组 |
| 100         | 104        | JEA NH             | 以不以坦           |

## ■ RHYTHM LIST

| No | Name              | 中文名                 |
|----|-------------------|---------------------|
|    | 8/16 <b>BEAT</b>  | 8/1帕                |
| 00 | 8BEAT-1           | 8拍1                 |
| 01 | 8 <b>BEAT</b> -2  | 8拍2                 |
| 02 | 8 <b>BEAT</b> -3  | 8拍3                 |
| 03 | 16 <b>BEAT</b> -1 | 16拍1                |
| 04 | 16 <b>BEAT</b> -2 | 16拍2                |
| 05 | 16 <b>BEAT</b> -3 | 16拍3                |
| 00 | POP               | 流行乐                 |
| 06 | POOPROCK          | 流行摇滚                |
| 07 | FOLKROCK          | 民歌风摇滚               |
| 08 | POPBOLERO         | 流行波莱罗               |
| 09 | POPWALTZ          | 流行华尔兹               |
| 10 | SOULBALLAD        | 流行民谣                |
| 11 | MOOTOWN           | ///11               |
| 11 | DANCE             | 舞曲                  |
| 12 | HOUSE             | 家庭舞曲                |
| 13 | TECHNO-1          | l                   |
|    |                   |                     |
| 14 | TECHNO-2          | 现代舞曲 2              |
| 15 | RAVE              | 拉布                  |
| 16 | DANCE-1           | 舞曲 1                |
| 17 | DANCE-2           | 舞曲 2                |
| 18 | DISCO-70S         | 70年代迪斯科             |
| 19 | DISCO             | 迪斯科                 |
| 20 | MACARENA          | 马卡伦那                |
|    | R&B               | 蓝调摇滚                |
| 21 | GOSPEL-1          | 黑人福音音乐              |
| 22 | GOSPEL-2          | 黒人福音音乐2             |
| 23 | R&B-1             | 蓝调摇滚 1              |
| 24 | R&B-2             | 蓝调摇滚 2              |
| 25 | BLUES-1           | 布鲁斯 1               |
| 26 | BLUES-2           | 布鲁斯 2               |
| 27 | FUNK              | 早期爵士乐               |
|    | ROCK              | 摇滚乐                 |
| 28 | ROCK-60S          | 60年代摇滚              |
| 29 | ROCK-70S          | 70年代摇滚              |
| 30 | ROCK-80S          | 80年代摇滚              |
| 31 | BALLROCK          | 舞会摇滚                |
| 32 | SLOWROCK          | 慢摇滚                 |
| 33 | SLOWROCK6/8       | 慢摇滚 6/8             |
|    | ROCK&ROLL         | 快速摇滚乐               |
| 34 | ROCK&ROLL-1       | 快速摇滚 1              |
| 35 | ROCK&ROLL-2       | 快速摇滚 2              |
| 36 | SHUFFLE           | 滑曳摇滚                |
| 37 | TWIST             | 扭扭舞                 |
| 38 | BOOGIE-1          | 布吉乐 1               |
| 39 | BOOGIE-2          | 布吉乐 2               |
|    | SWING/JA          | 摇摆舞/爵士              |
| 40 | SWING             | 摇摆舞                 |
| 41 | LOUNGE            | 悠闲爵士                |
| 42 | DIXIE-1           | 新奥尔良爵士              |
| 43 | DIXIE-2           | 新奥尔良爵士              |
| 44 | JAZZBALLAD-1      | 舞会爵士乐1              |
| 45 | JAZZBALLAD-2      | 舞会爵士乐2              |
| 46 | JAZZTZ            | 爵士华尔兹               |
| 47 | CHARLSTON         | 耐工平が25  <br>  査尔斯顿舞 |
| 48 | RAGTIME           | 早期爵士乐               |
| 10 | COUNTRY           | 一十期 厨 エ ホーニー        |
|    | 550111111         | ンリロ小                |

|   | NO       | Name                      | 中文名                                   |
|---|----------|---------------------------|---------------------------------------|
| ł | 49       | COUNTRY-1                 | 乡村音乐1                                 |
|   | 50       | COUNTRY-2                 | 乡村音乐2                                 |
|   | 51       | COUNTRYDANCE              | シ村舞曲                                  |
|   | 52       | COUNTRYROCK               | シ村経滚                                  |
|   | 53       |                           | 夕村福禄<br>  乡村华尔兹                       |
| ł | 55       | COUNTRYWALTZ<br>CARIBBEAN | 加勒比音乐                                 |
| ł | 54       | REGGAE-1                  | 雷格 1                                  |
|   |          |                           |                                       |
|   | 55<br>50 | REGGAE-2<br>CARIBBEAN     | 雷格 2<br>  加勒比节奏                       |
| ł | 56       | LATIN-1                   | 加制比卫委                                 |
| ł | 57       | BOSSA-1                   |                                       |
|   | 57<br>58 | BOSSA-1<br>BOSSA-2        | 波萨诺瓦1<br>  波萨诺瓦2                      |
|   | 59       | SAMBA-1                   |                                       |
|   |          | SAMBA-2                   | 桑巴1                                   |
|   | 60       |                           |                                       |
|   | 61       | RUMBA                     | 伦巴                                    |
|   | 62       | BEGUINE                   | 贝津舞<br>                               |
|   | 63       | CHACHA-1                  | 恰恰1                                   |
| ł | 64       | CHACHA-2                  | 恰恰2<br>  + To                         |
| - | G.F.     | LATIN-2                   | <u> </u>                              |
|   | 65<br>66 | SALSA                     |                                       |
|   | 66       | CUMBIA                    | 巴西舞曲<br>美伦格舞                          |
|   | 67       | MERENQUE                  | 2410.1121                             |
|   | 68       | MAMBO                     | 曼波舞曲<br>拉丁舞曲                          |
|   | 69<br>70 | LATIN<br>GIPSY            |                                       |
|   |          |                           | 吉普赛舞<br>迪斯科桑巴                         |
| . | 71       | D. SAMBA ORIENTAL         |                                       |
| ł | 72       | CINGENE                   | 东方舞曲<br>阿拉伯舞曲                         |
|   | 73       | MUS5/8                    | 土耳其舞曲                                 |
|   | 74       | ORIENTAL                  | 大工工工工工工工工工工工工工工工工工工工工工工工工工工工工工工工工工工工工 |
|   | 75       | OYUNHAVA                  | 小亚细亚舞曲                                |
| Ì | 10       | WORLD MUSIC               | 世界音乐                                  |
| ł | 76       | SEVILLIANA                | 赛尔维利亚舞曲                               |
|   | 77       | HOLLYWOOD                 | 好莱坞                                   |
|   | 78       | SP. RUMBA                 | 西班牙伦巴                                 |
|   | 79       | SP. BOLERO                | 西班牙波莱多                                |
|   | 80       | SIRTAKI                   | 希腊舞曲                                  |
|   | 81       | BAROQUE                   | 巴罗克                                   |
|   | 82       | HAWAII                    | 夏威夷舞曲                                 |
| İ |          | BALLROOM                  | 交谊舞曲                                  |
| Ì | 83       | FOXTROT                   | 狐步舞曲                                  |
|   | 84       | QUICKSTEP                 | 快步舞                                   |
|   | 85       | SLOWFOX                   | 慢狐步舞                                  |
|   | 86       | TRAD. WALTZ               | 传统华尔兹                                 |
|   | 87       | JIVE                      | 轻快爵士                                  |
|   | 88       | PASODOBLE                 | 平舞土舞                                  |
|   | 89       | TANGO                     | 探戈                                    |
|   | 90       | TANGOA RG                 | 阿根廷探戈                                 |
|   |          | WALTZ/MARCH               | 华尔兹进行曲                                |
|   | 91       | GERMWALTZ                 | 德国华尔兹                                 |
| . | 92       | VIENNAWALTZ               | 维也纳华尔兹                                |
| 2 | 93       | MUSETTE                   | 风笛舞                                   |
|   | 94       | SLOWWALTZ                 | 慢速华尔兹                                 |
|   | 95       | MARCH                     | 进行曲                                   |
|   | 96       | MARCH6/8                  | 进行曲6/8                                |
|   | 97       | POLKA                     | 波尔卡                                   |
|   | 98       | D. POLKA                  | 迪斯科波尔卡                                |
|   | 99       | SCHLAGER                  | 德国进行曲                                 |
|   |          |                           |                                       |

## ■ DRUM SET TABLE (MIDI CHANNEL 10)

| 199                                                                                                    |          |
|----------------------------------------------------------------------------------------------------|----------|
| 39 - D 파일 High Q                                                                                                    | EC. SET  |
| ## 14-F2   Siap                                                                                                    |          |
| 41 - F2                                                                                                    |          |
| 12 - F#2   Scratch Pull                                                                                                    |          |
| 43 - G2   Sicks                                                                                                    |          |
| 44 - 642                                                                                                    |          |
| 45 - A2 Metronome Click                                                                                                    |          |
| ## 14                                                                                                    |          |
| #8 - C3                                                                                                    |          |
| #8 - C3                                                                                                    | Kick2    |
| 49 — C#3   Side Stick   HQ Room Snare1   Gated Snare   Elec Stick   FO - D3   Hand Clap   FO - D3   Hand Clap   FO - D3   Hand Clap   FO - D3   Hand Clap   FO - D3   Hand Clap   FO - D3   Hand Clap   FO - D3   Hand Clap   FO - D3   Hand Clap   FO - D3   Hand Clap   FO - D3   Hand Clap   FO - D3   Hand Clap   HQ Power Low Tom2   HQ Power Low Tom2   Elec Lot Clap   FO - D3   HQ Low Tom   大波 1   HQ Power Low Tom2   HQ Power Low Tom2   Elec Lot Clap   FO - D3   HQ High Floor Tom   大波 1   HQ Power Low Tom1   HQ Power Low Tom2   Elec Lot Clap   FO - D3   HQ Low Mid Tom   Hg Power Mid Tom2   HQ Power Mid Tom2   HQ Power Mid Tom2   HQ Power Mid Tom3   Elec Mid Floor Tom   HQ Power Mid Tom4   HQ Power Mid Tom1   Elec Mid Floor Tom4   HQ Power Hi Tom2   HQ Power Hi Tom2   HQ Power Hi Tom2   HQ Power Hi Tom3   Elec Hi HQ Power Hi Tom3   HQ Power Hi Tom4   HQ Power Hi Tom4   HQ Powe    |          |
| FOO - D3                                                                                                    |          |
| 51 — D#3                                                                                                    | ,        |
| S3 - F3                                                                                                    |          |
| 54 - F#3         Closed Hi Hat [EXC1]         HQ Power Low Tom1         Elec Lot Section 1           55 - G3         HQ High Floor Tom         大鼓 2         HQ Power Low Tom1         Elec Lot Lot Lot Lot Lot Lot Lot Lot Lot Lot                                                                                                    | Snare1   |
| 54 - F#3   Closed Hi Hat [EXC1                                                                                                    | w Tom2   |
| S5 - G3                                                                                                    |          |
| Secondary                                                                                                    | w Tom1   |
| For A                                                                                                    |          |
| Se - A#3   Open Hi-Hat [EXC1]   Fig. 2                                                                                                    | d Tom2   |
| 59 - B3         HQ Low-Mid Tom         中鼓 2         HQ Power Mid Tom1         HQ Power Mid Tom1         Elec Mid Fom 1         Elec Mid Fom 2         HQ Power Hi Tom2         HQ Power Hi Tom2         Elec Mid Fom 2         Elec Hi Fom 3         HQ Power Hi Tom2         HQ Power Hi Tom2         Elec Hi Fom 3         HQ Power Hi Tom1         HQ Power Hi Tom1         HQ Power Hi To                                                                                                    |          |
| 60 - C4                                                                                                    | d Tom1   |
| 61 - C#4                                                                                                    |          |
| Revers                                                                                                    | TUITZ    |
| 63 - D#4                                                                                                    | Tauad    |
| Revers                                                                                                    | 10m1     |
| 15                                                                                                    |          |
| Feb                                                                                                    | : Cymbal |
| 67 - G4                                                                                                    |          |
| 68 - G#4                                                                                                    |          |
| 68 - G#4                                                                                                    |          |
| 69 - A4                                                                                                    |          |
| 70 - A#4  Vibraslap  大堂锣                                                                                                    |          |
| 71 - B4       Ride Cymbal 2       开小钹         72 - C5       Hi Bongo                                                                                                    |          |
| 72 - C5       Hi Bongo         73 - C#5       Low Bongo         74 - D5       Mute Hi Conga         75 - D#5       Open Hi Conga         76 - E5       Low Conga         77 - F5       High Timbale         78 - F#5       Low Timbale         80 - G#5       Low Agogo         81 - A5       Cabasa         82 - A#5       Maracas         83 - B5       Short Whistle[EXC2]         84 - C6       Long Whistle[EXC2]         85 - C#6       Short Guiro [EXC3]         86 - D6       Long Guiro [EXC3]         87 - D#6       Claves         88 - E6       Hi Wood Block         89       F6                                                                                                    |          |
| 73 - C#5                                                                                                    |          |
| 74 - D5       Mute Hi Conga         75 - D#5       Open Hi Conga         76 - E5       Low Conga         77 - F5       High Timbale       腰鼓 1         78 - F#5       Low Timbale       腰鼓 2         79 - G5       High Agogo       木鱼         80 - G#5       Low Agogo       梆子         81 - A5       Cabasa       San Ago Ago Ago Ago Ago Ago Ago Ago Ago Ago                                                                                                    |          |
| 75 - D#5   Open Hi Conga                                                                                                    |          |
| 76 - E5                                                                                                    |          |
| 77 - F5       High Timbale       腰鼓 1         78 - F#5       Low Timbale       腰鼓 2         79 - G5       High Agogo       木鱼         80 - G#5       Low Agogo       梆子         81 - A5       Cabasa          82 - A#5       Maracas          83 - B5       Short Whistle[EXC2]          84 - C6       Long Whistle[EXC2]          85 - C#6       Short Guiro [EXC3]          86 - D6       Long Guiro [EXC3]          87 - D#6       Claves          88 - E6       Hi Wood Block          89 F6       Low Wood Block                                                                                                    |          |
| 78 - F#5                                                                                                    |          |
| 79 - G5                                                                                                    |          |
| 80 - G#5                                                                                                    |          |
| 81 - A5       Cabasa         82 - A#5       Maracas         83 - B5       Short Whistle[EXC2]         84 - C6       Long Whistle[EXC2]         85 - C#6       Short Guiro [EXC3]         86 - D6       Long Guiro [EXC3]         87 - D#6       Claves         88 - E6       Hi Wood Block         89 F6       Low Wood Block                                                                                                    |          |
| 82 - A#5       Maracas         83 - B5       Short Whistle[EXC2]         84 - C6       Long Whistle[EXC2]         85 - C#6       Short Guiro [EXC3]         86 - D6       Long Guiro [EXC3]         87 - D#6       Claves         88 - E6       Hi Wood Block         89 F6       Low Wood Block                                                                                                    |          |
| 83 - B5       Short Whistle[EXC2]         84 - C6       Long Whistle[EXC2]         85 - C#6       Short Guiro [EXC3]         86 - D6       Long Guiro [EXC3]         87 - D#6       Claves         88 - E6       Hi Wood Block         89 F6       Low Wood Block                                                                                                    |          |
| 84 - C6                                                                                                    |          |
| 85 - C#6         Short Guiro [EXC3]           86 - D6         Long Guiro [EXC3]           87 - D#6         Claves           88 - E6         Hi Wood Block           89 F6         Low Wood Block                                                                                                    |          |
| 86 - D6                                                                                                    |          |
| 87 - D#6         Claves           88 - E6         Hi Wood Block           89 F6         Low Wood Block                                                                                                    |          |
| 88 - E6         Hi Wood Block           89 F6         Low Wood Block                                                                                                    |          |
| 89 F6 Low Wood Block                                                                                                    |          |
|                                                                                                    |          |
| 00 FHC   Muto Cuico [FVC4]                                                                                                    |          |
| 90 - F#6 Mute Cuica [EXC4]                                                                                                    |          |
| 91 G6 Open Cuica [EXC]4]                                                                                                    |          |
| 92 - G#6 Mute Triangle[EXC5]                                                                                                    |          |
| 93 A6 Open Triangle[EXC5]                                                                                                    |          |
| 94 - <b>A</b> #6 Shaker                                                                                                    |          |
| 95 B6 Jingle Bell Single Bell Single Bell |          |
| 96 C7 Belltree                                                                                                    |          |
|                                                                                                    |          |
|                                                                                                    |          |
|                                                                                                    |          |

## ■ TROUBLESHOOTING

| Problems                                                                                                    | Possible Causes and Solutions                                                                                                    |
|----------------------------------------------------------------------------------------------------|----------------------------------------------------------------------------------------------------|
| When the W8830A is turned on or off, a popping sound istemporarily produced.                                                                                     | This is normal and indicates that this instrument is receiving electrical power.                                                                                                    |
| When using a mobile phone, noise is produced.                                                                                                    | Using a mobile phone in close proximity to the W8830A may produce interference. To prevent this, turn off the mobile phone or use it further away from the W8808A.                                                       |
| There is no sound even when the keyboard is played or when a song is being played back.                                                                          | Check that nothing is connected to the PHONES/OUTPUT jack on the rear panel. When a set of headphones is plugged into this jack, no sound is output.                                                                     |
| The sound of the voices or rhythms seems unusual or strange                                                                                                    | The battery power is too low Replace the batteries.                                                                                                    |
| The accompaniment does not sound properly.                                                                                                    | Make sure that the Accompaniment Volume is set to an appropriate level.                                                                                                    |
| The voice chosen does not sound properly, or the volume is too low.                                                                                              | Make sure the settings are appropriate: master volume, dual balance                                                                                                    |
| Not all of the voices seem to sound, or the sound seems to be cut off.                                                                                           | The W8830A is polyphonic up to a maximum of 64 notes. If the Dual voice is being used and a style or song is playing back at the same time, some notes/sounds may bemitted (or "stolen") from the accompaniment or song. |
| The sound of a voice changes from note to note.                                                                                                    | This is normal. The AWM tone generation method uses multiple recordings (samples) of an instrument across the range of the keyboard; thus, the actual sound of the voice may be slightly different from note to note.    |
| The foot switch (for sustain) seems to produce the opposite effect. For example, pressing the foostwitch cuts off the sound and releasingit sustains the sounds. | The polarity of the foot switch is reversed.  Make sure that the foot switch plug is properly connected to the SUSTAIN jack before turning on the power.                                                                 |

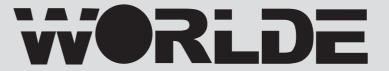

# W8830A OWNER'S MANUAL

Sales Head Office:

5 Houshan Road, Gujia Qiao, Wuchang Industry Park, Yuhang District Hangzhou, Zhejiang 310023

China

TEL: +86-571-88730848 FAX: +86-571-88730748 Email: sales@worlde.com.cn

HANGZHOU WORLDE DIGITAL PIANO CO., LTD